### **ISCRIZIONE ED ACCREDITAMENTO**

Eubea S.r.l., Provider Nazionale ECM con ID 360, è responsabile dei contenuti formativi, della qualità scientifica e della correttezza etica di questo corso ECM n° 297770 Ed. 1 accreditato con Crediti formativi n. 6 e rivolto a nº 100 partecipanti.

Professioni accreditate: MEDICO CHIRURGO (Discipline: Pneumologia, Allergologia, Medicina Interna, MMG).

### 1) ISCRIZIONE ALL'EVENTO

Accedere alla piattaforma Eubea https://www.eubeafad.it/moodle3/login/signup.php e registrarsi (se è la prima volta che si accede) entro il 17/10 ore 13:00 oppure effettuare il login (se già registrati). Per l'iscrizione al corso, eseguire l'accesso e in Home (corsi NO ECM per più categorie) cliccare sul titolo del corso "Deep preceptorship: Sinergie nella gestione dell'asma e della fibrosi polmonare" inserire la chiave d'iscrizione DeePrec20 e cliccare su iscrivimi.

2) Scaricare piattaforma "zoom": Zoom: consigli utili. Si consiglia di accedere alla piattaforma Zoom con browser Google Chrome. La piattaforma è utilizzabile anche come servizio online su Chrome ma è preferibile scaricare il client desktop di Zoom. Per scaricare Zoom su PC cliccare su questo link: https://zoom.us/download, poi sul pulsante blu Download e attendere il download del pacchetto d'installazione del programma. Al termine seguire la procedura guidata per portare a termine il setup. Per utilizzare Zoom da telefono scaricare l'App dagli store (App Store o Play Store)

### 3) PARTECIPAZIONE

Nella data e negli orari previsti dal programma accedere alla piattaforma (vedi punto 1), cliccare sul corso e poi sul link per poter accedere all'aula virtuale

### 4) RILASCIO DEI CREDITI

Per il rilascio dei crediti è necessario partecipare al 90% delle ore formative, compilare la scheda qualità percepita e il questionario di apprendimento all'interno del corso entro i 3 giorni dal termine dell'ultima giornata e rispondere positivamente al 75% delle domande.

### **PROVIDER ECM E SEGRETERIA ORGANIZZATIVA**

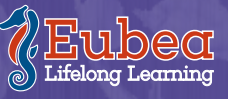

Via Pietravalle, 11 - 80131 Napoli tel. 081.5456125 fax 081.19324957 info@eubea.it - www.eubea.it

Roche

Con la sponsorizzazione non condizionante di:

# **DEEP PRECEPTORSHIP:** Sinergie nella gestione dell'Asma e della **Fibrosi Polmonare**

### **Responsabili Scientifici:**

**Cecilia Calabrese.** Maria D'Amato, **Anna Agnese Stanziola** 

**Ottobre** 2020

## **Evento ECM Webinar**

## PROGRAMMA

Ore  $8.30 - 9.00$ Registrazione partecipanti

Ore 9.00-9.30 Introduzione, razionale ed obiettivi del corso: Anna Stanziola

Saluti della faculty

SEDE AFT PALAZZO MOTTI - Via Toledo 156, Napoli

**Introduce Salvatore Capece** 

Ore 9.30-10.00 Il paziente con fibrosi polmonare e il suo bisogno di cura Anna Stanziola

Ore 10.00-10.30 Il paziente con asma non controllata e il suo bisogno di cura **Tommaso Cautiero** 

### SEDE COOPERATIVA KOS - Via Palermo 6, Napoli

Introduce Saverio Annunziata

Ore 10.30 - 11.00 La gestione del paziente asmatico: quale approccio? Cecilia Calabrese

Ore 11.00 - 11.30 La gestione del paziente asmatico nell'ambulatorio specialistico Cecilia Calabrese

### **SEDE AMBULATORIO AMBROSINO** Via Gaetano de Rosa 80 Bacoli (NA)

Ore 11.30 - 12.00 Obiettivi della terapia dell'asma Annamaria Ambrosino

Ore 12.00 - 12.30 Dall'asma non controllata all'asma grave Maria D'Amato

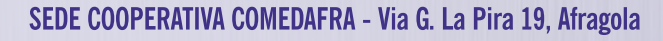

**Introduce Domenico Fatigati** 

Ore 12.30 - 13.00 Fattori che influenzano il controllo Gaetano Ferrigno

### SEDE COOPERATIVA TRESANA 99 - C.so IV Novembre 45, Barra

**Introduce Enrico Benedetto** 

Ore 13.00 - 13.30 La connessione tra specialista e MMG **Eduardo Pone** 

Ore 13.30 - 15.00 Tavola rotonda: Esperienze dal campo

Discussant: Antonio Ambrosaino, Saverio Annunziata, Enrico Benedetto, Salvatore Capece, Domenico Fatigati,

Ore 15.00 - 15.30 Verifica dell'apprendimento - Scheda qualità percepita

### **FACULTY**

Ambrosino Annamaria Dirigente medico pneumologia Osp. S. Maria delle Grazie Pozzuoli. (NA) **Calabrese Cecilia** Dipartimento Di Scienze CardioToraciche e Respiratorie Ospedale Monaldi, AO dei Colli **Cautiero Tommaso** Specialista ambulatoriale ASL NA 1 Centro, Napoli D'Amato Maria Dirigente Medico 1° Livello Con incarico a tempo indeterminato presso la l'Clinica di Pneumotisiologia "Federico II" - AO "Dei Colli" Napoli **Ferrigno Gaetano** Dirigente medico U.O.C.FISIOPATOLOGIA RESPIRATORIA P.O. Sant'Anna e San Sebastiano, Caserta **Pone Eduardo** Direttore UOC Medicina Interna PO Pellegrini ASL Napoli 1 centro, Napoli Stanziola Anna Responsabile del Centro di Malattie Respiratorie Rare, I Clinica di Pneumotisiologia, Università Federico II, Ospedale Monaldi, Napoli

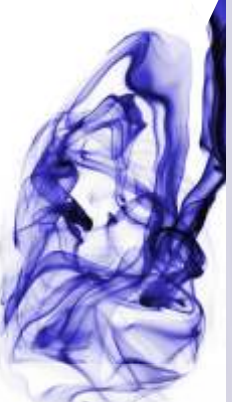